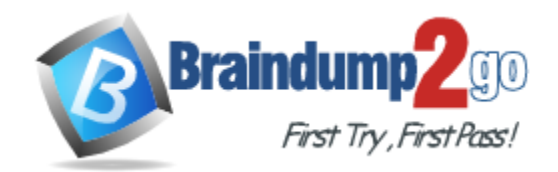

**Vendor:** SAS

**Exam Code:** A00-280

**Exam Name:** Clinical Trials Programming Using SAS 9

**Version:** DEMO

#### **QUESTION 1**

Given the following data at WORK DEMO:

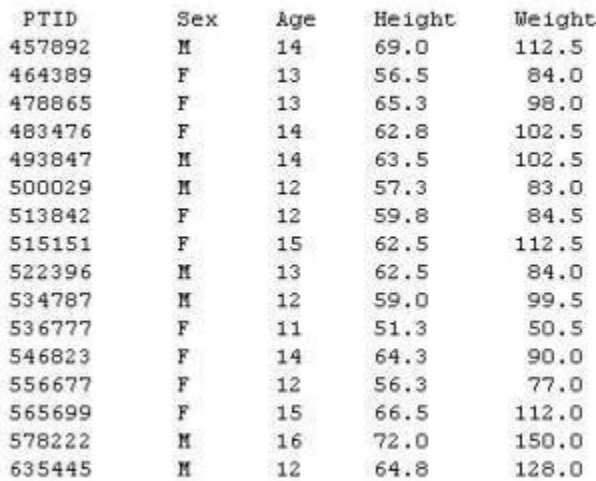

Which SAS program prints only the first 5 males in this order from the data set?

```
A. proc sort data=WORK.DEMO out=out;
```

```
by sex;
run;
proc print data= out (obs=5)
;
run;
```
B. proc print data=WORK.DEMO(obs=5)

```
;
where Sex='M'
;
```
- run;
- C. proc print data=WORK.DEMO(where=(sex='M'))

```
;
where obs<=5;
run;
```
D. proc sort data=WORK.DEMO out=out; by sex descending; run; proc print data= out (obs=5) ; run;

#### **Answer:** B

#### **QUESTION 2**

Which SAS program will apply the data set label 'Demographics' to the data set named DEMO.?

A. data demo (label='Demographics')

; set demo; run;

B. data demo;

L

```
set demo (label='Demographics')
;
```
run;

C. data demo (label 'Demographics')

; set demo; run;

D. data demo; set demo; label demo= 'Demographics' ; run;

#### **Answer:** A

#### **QUESTION 3**

The following SAS program is submitted: proc sort data=SASUSER.VISIT out=PSORT; by code descending date cost; run; Which statement is true regarding the submitted program?

- A. The descending option applies to the variable CODE.
- B. The variable CODE is sorted by ascending order.
- C. The PSORT data set is stored in the SASUSER library.
- D. The descending option applies to the DATE and COST variables.

#### **Answer:** B

#### **QUESTION 4**

What information can be found in the SAS Dictionary tables? (Choose two.)

- A. datasets contained within a specified library
- B. values contained within a specified format
- C. variables contained within a specified dataset
- D. values contained within a specified variable

#### **Answer:** AC

L

**QUESTION 5** Given the following data set:

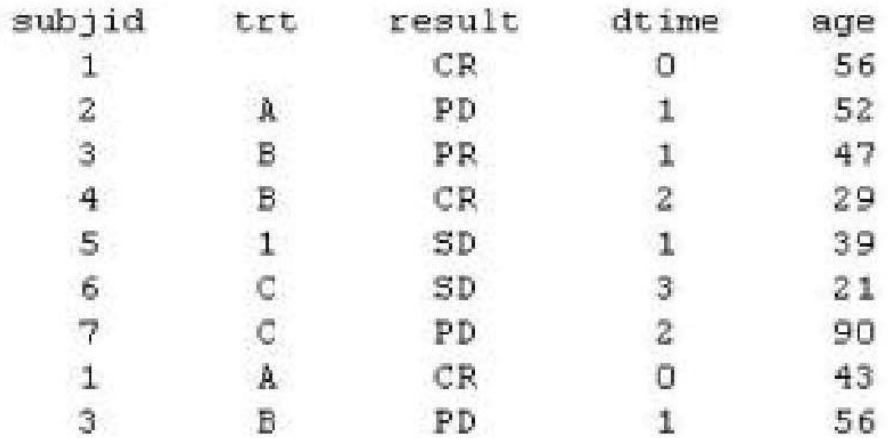

# The following output was generated from PROC PRINT.

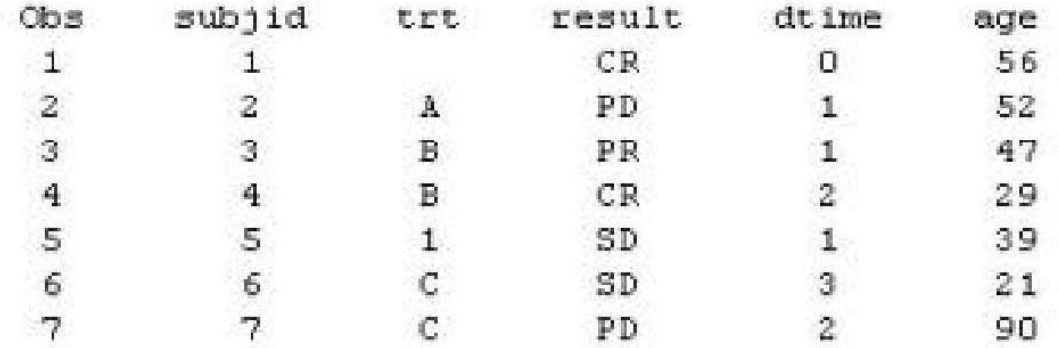

Which program was used to prepare the data for this PROC PRINT output?

- A. proc sort data=one out=two; by subjid; run;
- B. proc sort data=one out=two nodupkey; by subjid; run;
- C. proc sort data=one out=two nodup; by subjid; run;
- D. proc sort data=one out=two nodupkey; by subjid trt; run;

#### **Answer:** B

#### **QUESTION 6**

L

This question will ask you to provide a line of missing code. The following SAS program is submitted:

```
proc freq data=dist;
  <insert code here>
run:
```
to create the following output:

The FREQ Procedure Table of site by group

site group

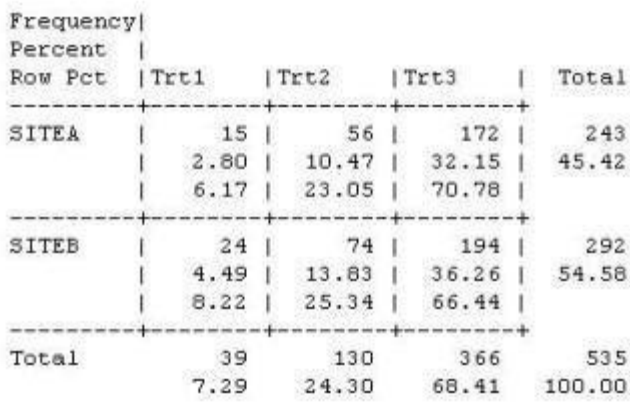

Which statement is required to produce this output?

- A. TABLES site\*group /nocol;
- B. TABLES site\*group /norow;
- C. TABLES site\*group;
- D. TABLES site\*group /nocol norow;D. TABLES site\*group /nocol norow;

#### **Answer:** A

#### **QUESTION 7**

Which statement correctly adds a label to the data set?

- A. DATA two Label="Subjects having duplicate observations" ; set one; run;
- B. DATA two; Label="Subjects having duplicate observations" ; set one; run;
- C. DATA two; set one; Label dataset="Subjects having duplicate observations"; run;
- D. DATA two(Label="Subjects having duplicate observations"); set one; run;

#### **Answer:** D

L

★ Instant Download ★ PDF And VCE ★ 100% Passing Guarantee ★ 100% Money Back Guarantee

#### **QUESTION 8**

Given the following data set:

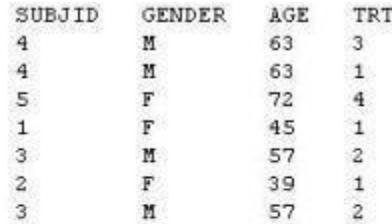

The following output data set was produced:

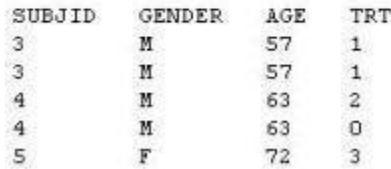

Which SAS program produced this output?

- A. proc sort data=one(where=(age>50)) out=two; by subjid; run;
- B. proc sort data=one(if=(age>50)) out=two; by subjid; run;
- C. proc sort data=one out=two; where=(age>50) ; by subjid; run;
- D. proc sort data=one out=two; if age>50; by subjid; run;

**Answer:** A

#### **QUESTION 9**

L

The following SAS program is submitted:

```
proc univariate data=WORK.STUDY;
  by VISIT;
  class REGION TREAT;
  var HBA1C GLUCOSE;
run;
```
You want to store all calculated means and standard deviations in one SAS data set. Which statement must be added to the program?

- A. output mean std;
- B. ods output mean=m1 m2 std=s1 s2;
- C. output out=WORK.RESULTS mean=m1 m2 std=s1 s2;
- D. ods output out=WORK.RESULTS mean=m1 m2 std=s1 s2;

#### **Answer:** C

#### **QUESTION 10**

Which program will report all created output objects in the log?

- A. proc ttest data=WORK.DATA1 ods=trace; class TREAT; var RESULTS; run;
- B. ods trace on; proc ttest data=WORK.DATA1; class TREAT; var RESULTS; run;
- C. ods trace=log; proc ttest data=WORK.DATA1; class TREAT; var RESULTS; run;
- D. ods trace log; proc ttest data=WORK.DATA1; class TREAT; var RESULTS; run;

#### **Answer:** B

### **QUESTION 11**

Review the following procedure format:

```
PROC TTEST data=data;
  class group-variable;
  var variable;
run;
```
What is the required type of data for the variable in this procedure?

```
A. Character
```
- B. Continuous
- C. Categorical
- D. Treatment

#### **Answer:** B

L

★ Instant Download ★ PDF And VCE ★ 100% Passing Guarantee ★ 100% Money Back Guarantee

# **Thank You for Trying Our Product**

# **Braindump2go Certification Exam Features:**

- ★ More than 99,900 Satisfied Customers Worldwide.
- ★ Average 99.9% Success Rate.
- ★ Free Update to match latest and real exam scenarios.
- ★ Instant Download Access! No Setup required.
- ★ Questions & Answers are downloadable in PDF format and VCE test engine format.

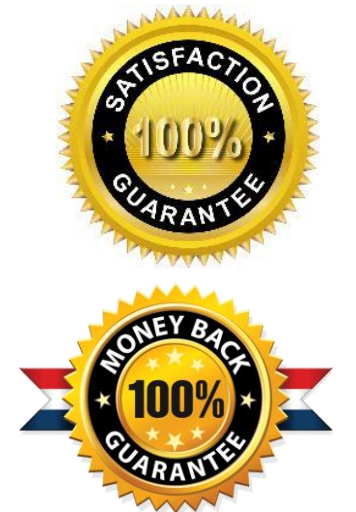

- ★ Multi-Platform capabilities Windows, Laptop, Mac, Android, iPhone, iPod, iPad.
- ★ 100% Guaranteed Success or 100% Money Back Guarantee.
- ★ Fast, helpful support 24x7.

L

View list of all certification exams: <http://www.braindump2go.com/all-products.html>

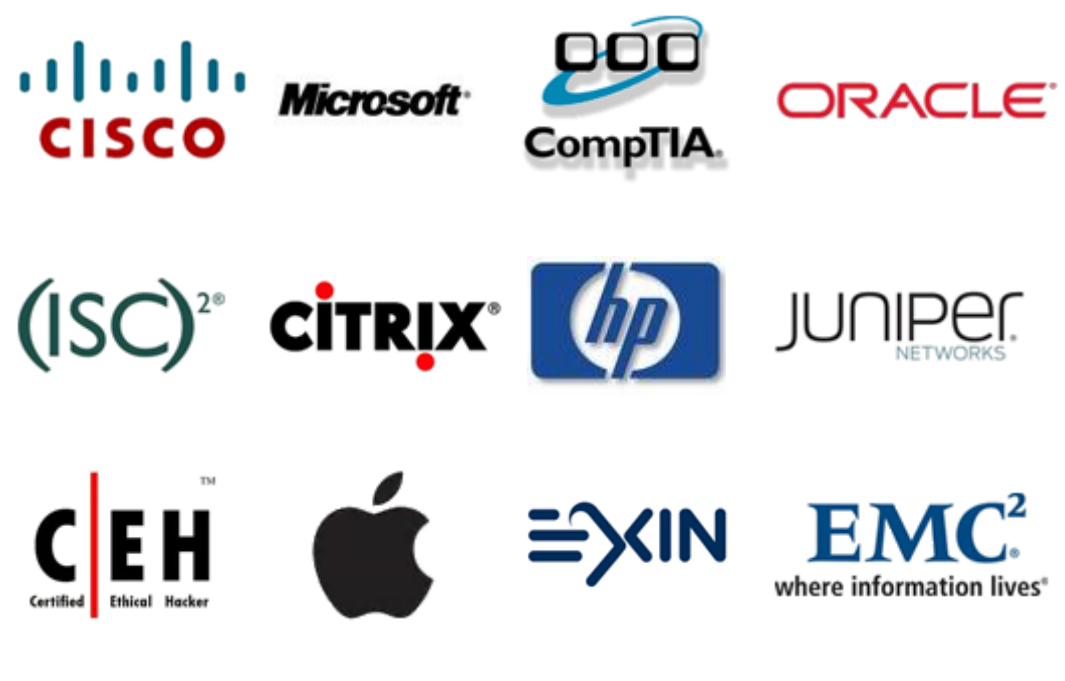

**10% Discount Coupon Code: BDNT2014**